**Case Western Reserve University's Professional Development Center**

# **November 2023 Training Highlight**

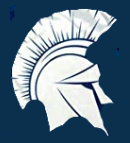

### **Hard Skill Highlight: Virtual Meeting Technology**

**LinkedIn Learning: Zoom: Leading Effective and [Engaging](https://www.linkedin.com/learning-login/share?account=50815393&forceAccount=false&redirect=https%3A%2F%2Fwww.linkedin.com%2Flearning%2Fzoom-leading-effective-and-engaging-calls%3Ftrk%3Dshare_ent_url%26shareId%3DaMV8JIFdSymWJTvPSUvLFg%253D%253D) Calls**

**LinkedIn Learning: Zoom [Essential](https://www.linkedin.com/learning-login/share?account=50815393&forceAccount=false&redirect=https%3A%2F%2Fwww.linkedin.com%2Flearning%2Fzoom-essential-training-22160448%3Ftrk%3Dshare_ent_url%26shareId%3Dt0kww9vgR9OOUGQzVo4Y2w%253D%253D) Training**

**LinkedIn Learning: [Zoom](https://www.linkedin.com/learning-login/share?account=50815393&forceAccount=false&redirect=https%3A%2F%2Fwww.linkedin.com%2Flearning%2Fzoom-quick-tips%3Ftrk%3Dshare_ent_url%26shareId%3DQNTT8XXDS2a7jz1SZMGSjA%253D%253D) Quick Tips**

**LinkedIn Learning: Running a Webinar or Event on Zoom, YouTube, or [Facebook](https://www.linkedin.com/learning-login/share?account=50815393&forceAccount=false&redirect=https%3A%2F%2Fwww.linkedin.com%2Flearning%2Frunning-a-webinar-or-event-on-zoom-youtube-or-facebook%3Ftrk%3Dshare_ent_url%26shareId%3D%252FbrNpGknSseubUAn07H6%252BA%253D%253D)**

**LinkedIn Learning: [Introduction](https://www.linkedin.com/learning-login/share?account=50815393&forceAccount=false&redirect=https%3A%2F%2Fwww.linkedin.com%2Flearning%2Fintroduction-to-google-meet%3Ftrk%3Dshare_ent_url%26shareId%3DWatMlG%252BfS0mdUdzyXMfRLg%253D%253D) to Google Meet**

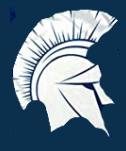

## **Soft Skill Highlight: Building Confidence**

**LinkedIn Learning: [Developing](https://www.linkedin.com/learning-login/share?account=50815393&forceAccount=false&redirect=https%3A%2F%2Fwww.linkedin.com%2Flearning%2Fdeveloping-real-confidence%3Ftrk%3Dshare_ent_url%26shareId%3DONYk77l9SX%252B5dBWHo1jVEw%253D%253D) Real Confidence**

**LinkedIn Learning: [Confidence:](https://www.linkedin.com/learning-login/share?account=50815393&forceAccount=false&redirect=https%3A%2F%2Fwww.linkedin.com%2Flearning%2Fconfidence-how-to-overcome-self-doubt-insecurity-and-fears%3Ftrk%3Dshare_ent_url%26shareId%3DiFmO32wbRPyLKD4pqudbXw%253D%253D) How to Overcome Self-Doubt, Insecurity, and [Fears](https://www.linkedin.com/learning-login/share?account=50815393&forceAccount=false&redirect=https%3A%2F%2Fwww.linkedin.com%2Flearning%2Fconfidence-how-to-overcome-self-doubt-insecurity-and-fears%3Ftrk%3Dshare_ent_url%26shareId%3DiFmO32wbRPyLKD4pqudbXw%253D%253D)**

**LinkedIn Learning: How to Speak with Effortless [Confidence](https://www.linkedin.com/learning-login/share?account=50815393&forceAccount=false&redirect=https%3A%2F%2Fwww.linkedin.com%2Flearning%2Fhow-to-speak-with-effortless-confidence%3Ftrk%3Dshare_ent_url%26shareId%3D4pPy4VIpQTiBUt3lZnarEA%253D%253D)**

**LinkedIn Learning: [Confidence](https://www.linkedin.com/learning-login/share?account=50815393&forceAccount=false&redirect=https%3A%2F%2Fwww.linkedin.com%2Flearning%2Fconfidence-building-strategies-for-work-and-life%3Ftrk%3Dshare_ent_url%26shareId%3DL4UMsRZlR62RliWqesaSxQ%253D%253D) Building Strategies for Work and Life**

**LinkedIn Learning: Mastering the Skill of [Confidence](https://www.linkedin.com/learning-login/share?account=50815393&forceAccount=false&redirect=https%3A%2F%2Fwww.linkedin.com%2Flearning%2Fmastering-the-skill-of-confidence%3Ftrk%3Dshare_ent_url%26shareId%3DsAgB9dQtTNC7bc8LoJ87fQ%253D%253D)**

**LinkedIn Learning: Building [Self-Confidence](https://www.linkedin.com/learning-login/share?account=50815393&forceAccount=false&redirect=https%3A%2F%2Fwww.linkedin.com%2Flearning%2Fbuilding-self-confidence-2%3Ftrk%3Dshare_ent_url%26shareId%3D2Paz6YfqQIyfnM1y5Vbw1g%253D%253D)**

**Case Western Reserve University's Professional Development Center**

# **Training Access Instructions**

#### **Academic Impressions**

- **Login to your account at www.academicimpressions.com/case**
- **Use your CWRU credentials (abc123 and password) to access member benefits**
- **Type in the name of the training you are interested in from the first page of this handout in the search bar**
- **Browse other Academic Impressions offerings by entering your desired area in the search box**

#### **Impact Solutions**

- **Visit case.edu/hr/worklife/employee-assistance-worklife-program for detailed information on IMPACT Solutions, CWRU's Employee Assistance Program, and to learn how to create your account**
- **For any questions on IMPACT Solutions, their services, or your eligibility, please contact askhr@case.edu**

### **LinkedIn Learning**

- **Login to LinkedIn Learning by visiting linkedinlearning.com/learning-login/**
- **Use your CWRU credentials (abc123 and password) to access member benefits**
- **Type in the name of the training you are interested in from the first page in the search bar**
- **Browse other LinkedIn Learning offerings by entering your desired area in the search box**

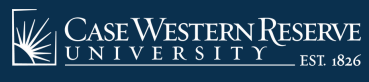

**askhr@case.edu 216.368.6964**